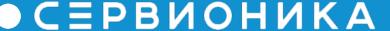

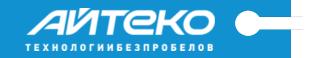

# Dynamic optimization of workload on compute nodes in private, public and hybrid clouds

Keynoter:

Alexander Chadin

www.servionica.ru www.ecloud.ru www.makecloud.ru www.i-konto.ru www.trustinfo.ru www.i-oblako.ru

LoadBalancer contains

#### OpenStack Nova LoadBalancer Project

The goal is to provide dynamic distribution of resources among compute nodes in context of OpenStack distributed system

Overload implementation

Underload implementation

API

Service files

LoadBalancer Rules

## LoadBalancer Deployment Diagram

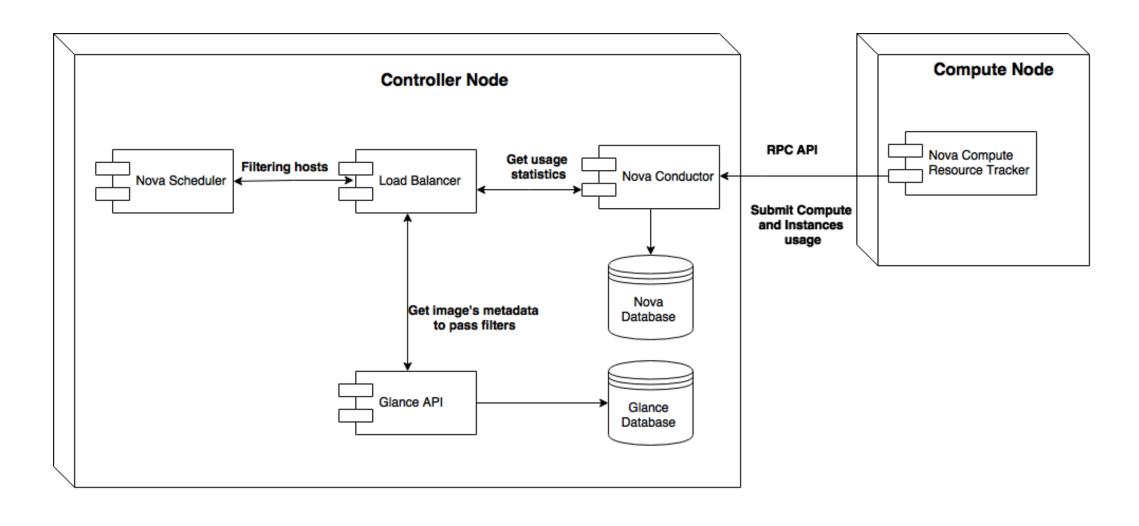

#### Typical Threshold Use Case

Collect CPU and RAM values among nodes

Get arithmetic mean value

Calculate standard deviation

SD is higher than threshold value

LB should perform some actions to minimize SD

# Threshold algorithm

Libvirt usage

- vmload =  $k_1$ cpu +  $k_2$ ram,  $k_1, k_2 \in Q$
- hostload =  $\sum$  vmload
- hostmean =  $\frac{\sum \text{hostload}}{N}$

Host usage

hostload = {cpu,ram}

• hostmean = 
$$\frac{\sum \text{hostload}}{N}$$

# Overload algorithm

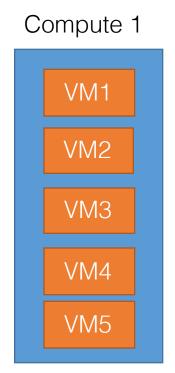

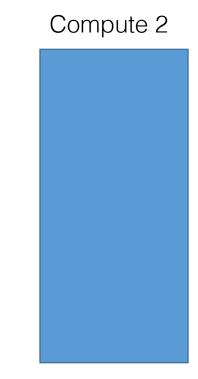

#### Overload algorithm features

- If standard deviation is greater than the threshold value, the system finds a host-vm pair, that minimizes the standard deviation the best
- If this pair hasn't passed filtering in Nova Scheduler, the balancer will choose the next one

## Underload algorithm

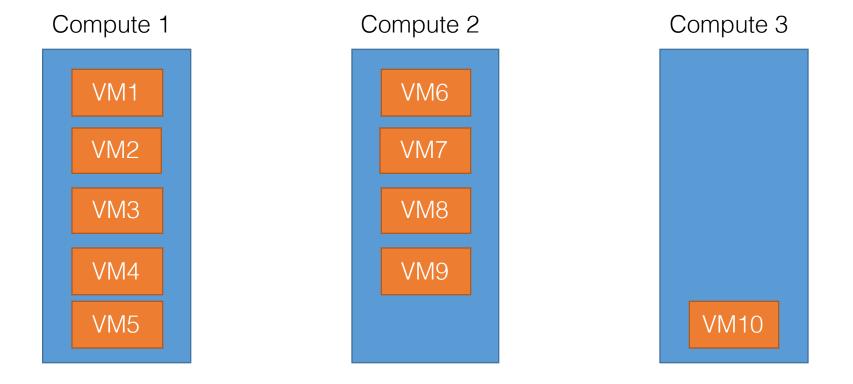

#### Underload algorithm features

- If one of the nodes is underloaded, the balancer will try to reduce energy consumption of the cluster by migrating all VMs from that node to other ones
- If one of VMs cannot be migrated (using Nova Scheduler), the node will continue working as normal
- ACPI S3 mode, that allows storing system state to RAM, is used in order to reduce energy consumption

#### LoadBalancer Rules

 Rules allow determining which nodes, host aggregates or availability zones to balance SSD only Hybrid only Compute 1 Compute 2 Compute 3 Compute 4 Compute 5 Cor 6

### Future plans

- Integrating Loadbalancer into OpenStack Watcher project
- Providing flexible data usage by introducing a system of plugins
- Inviting more developers to our driver team

#### Contact us

- Launchpad Project: <a href="https://launchpad.net/nova-loadbalancer">https://launchpad.net/nova-loadbalancer</a>
- Alexander Chadin e-mail: a.chadin@servionica.ru
- Alexander Stavitskiy e-mail: <u>stavitskiy@servionica.ru</u>
- GitHub project commits: https://github.com/joker946/nova/commits/drs